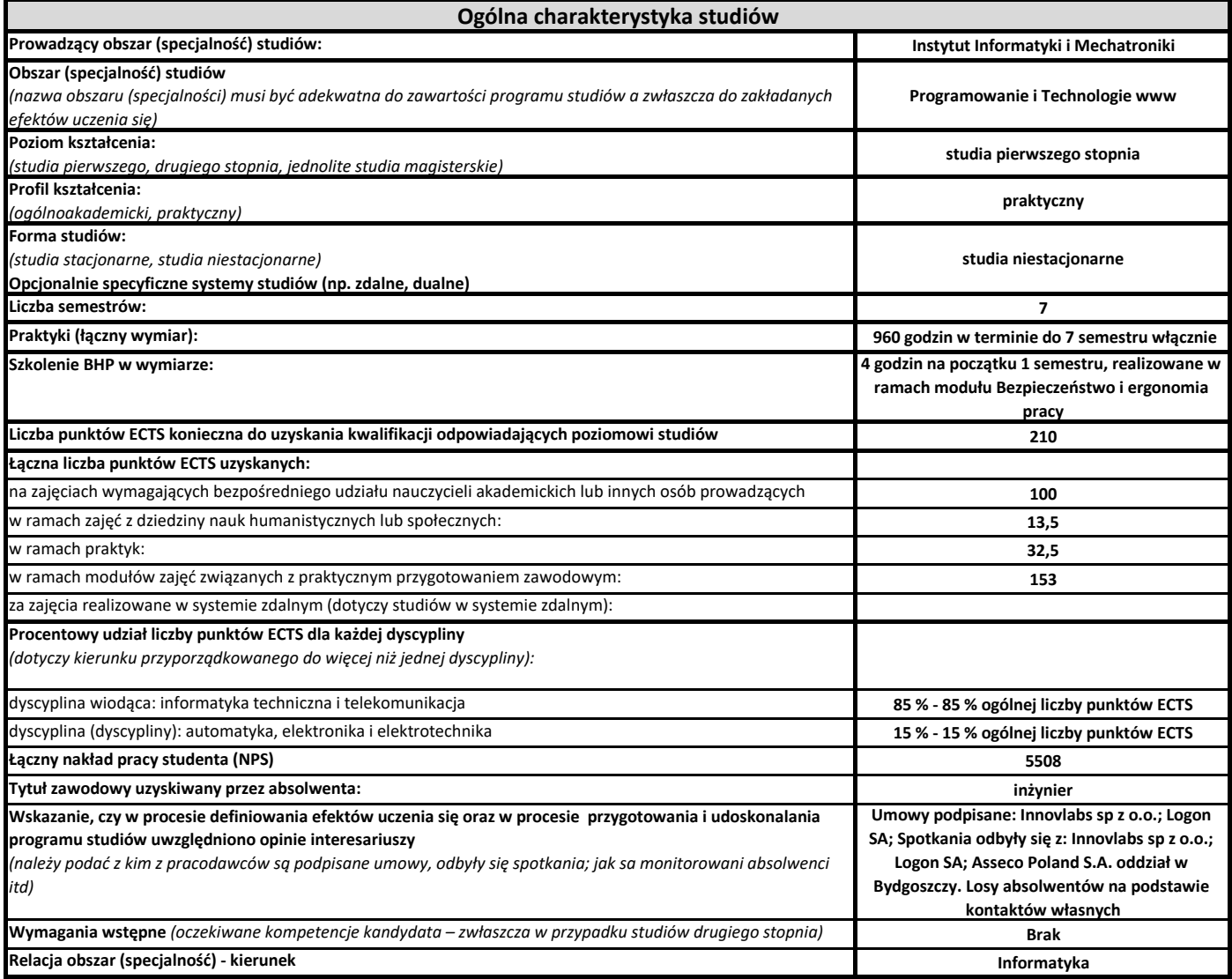

Obszar: **Programowanie i Technnologie www**

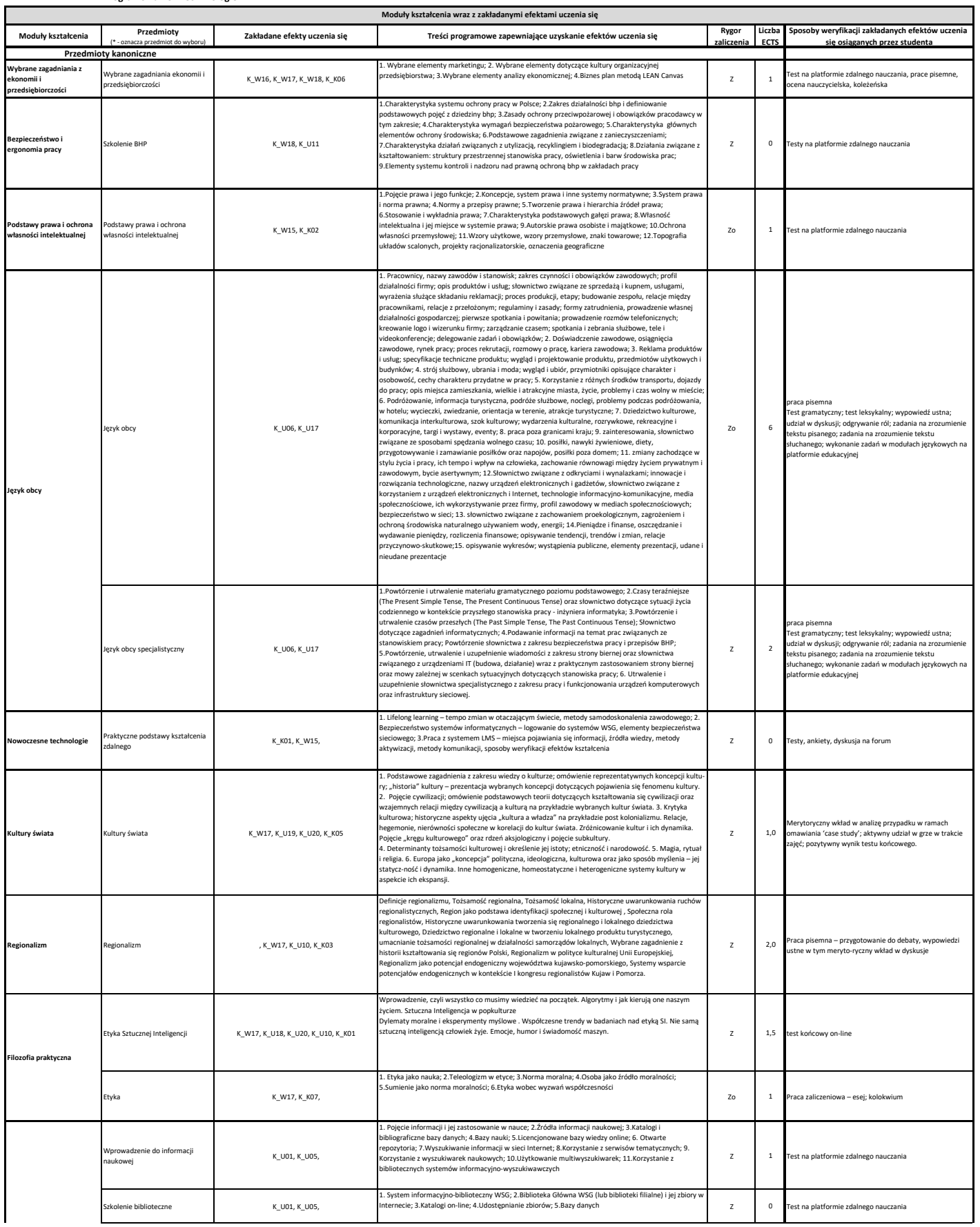

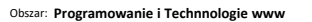

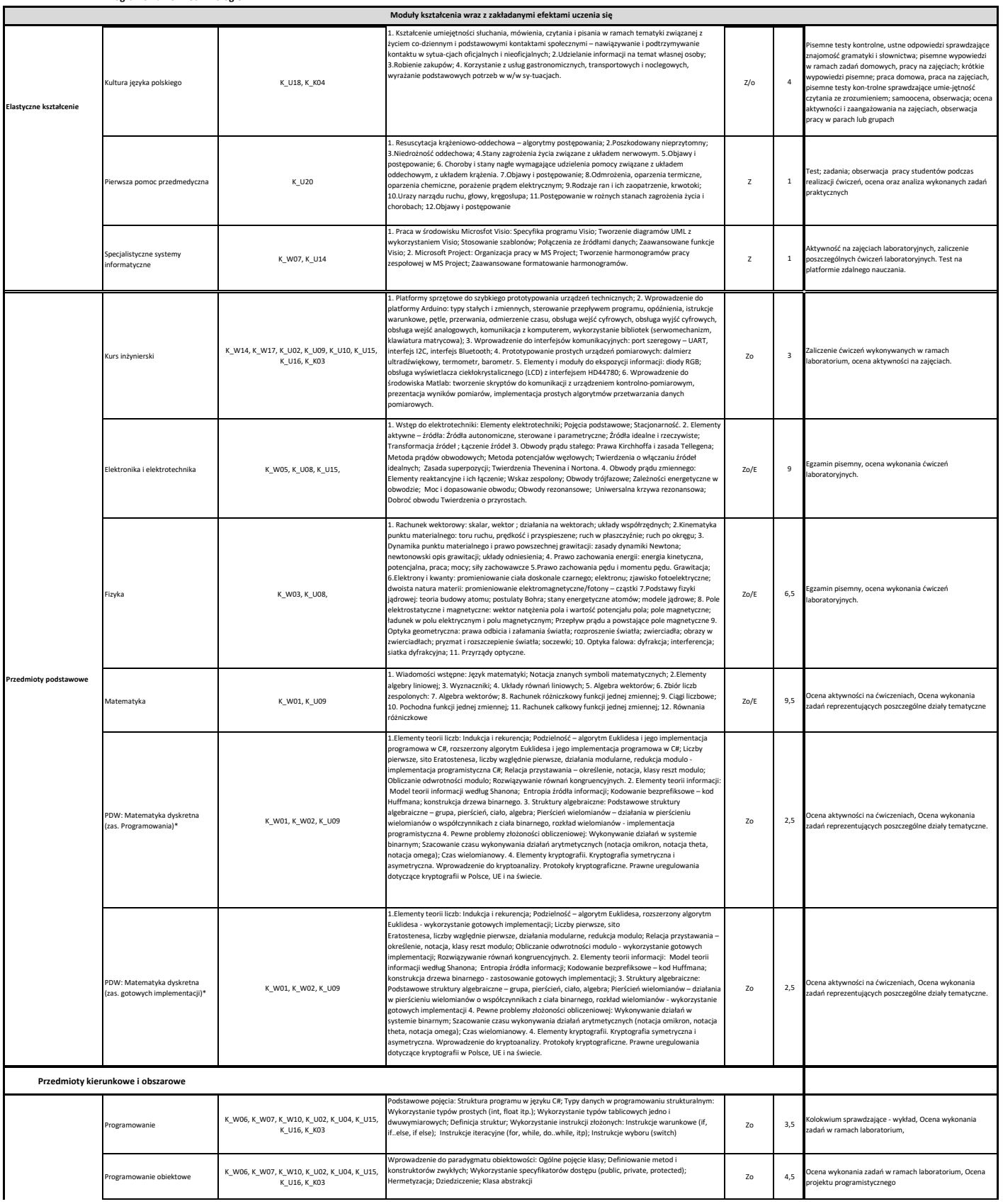

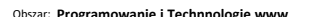

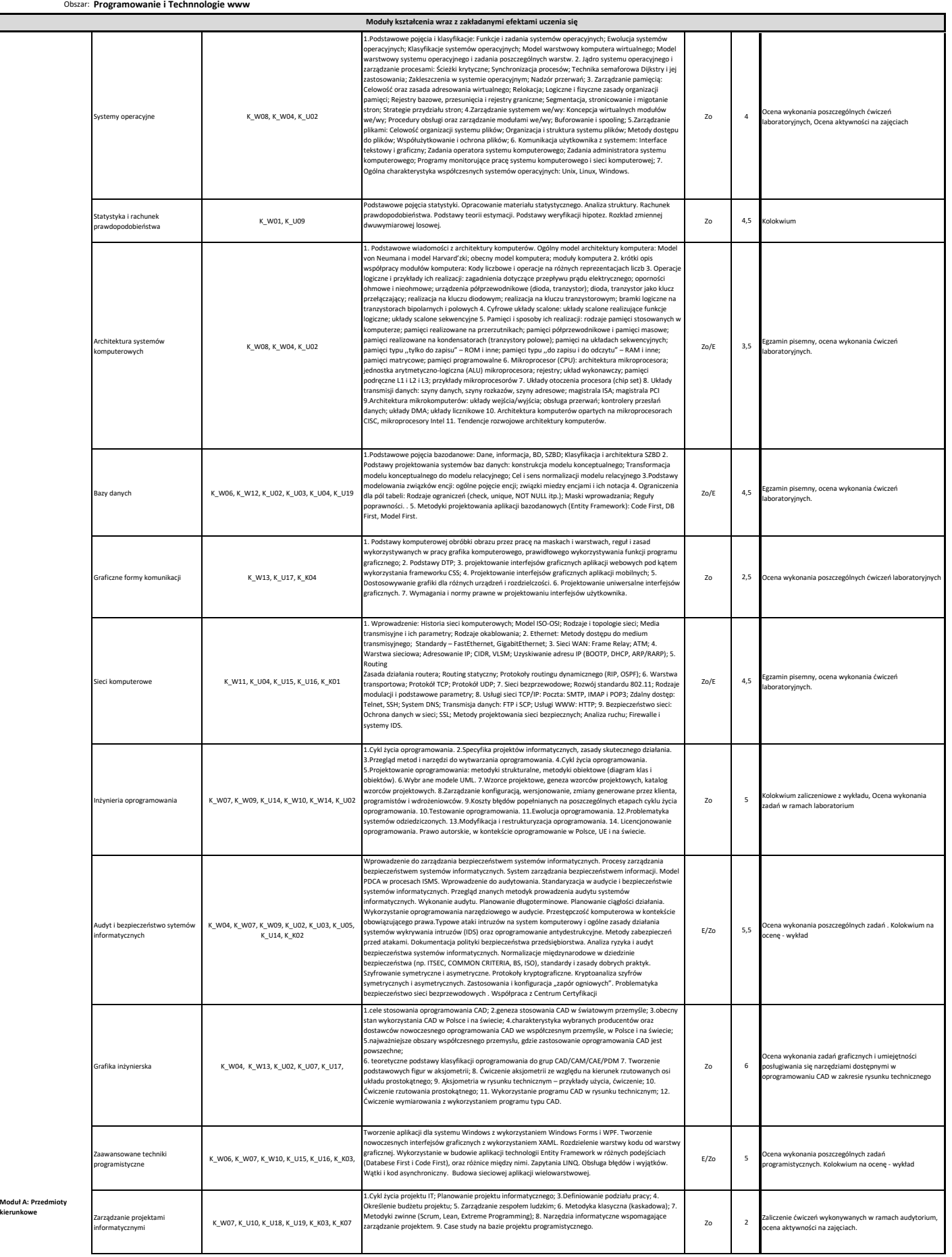

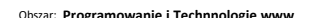

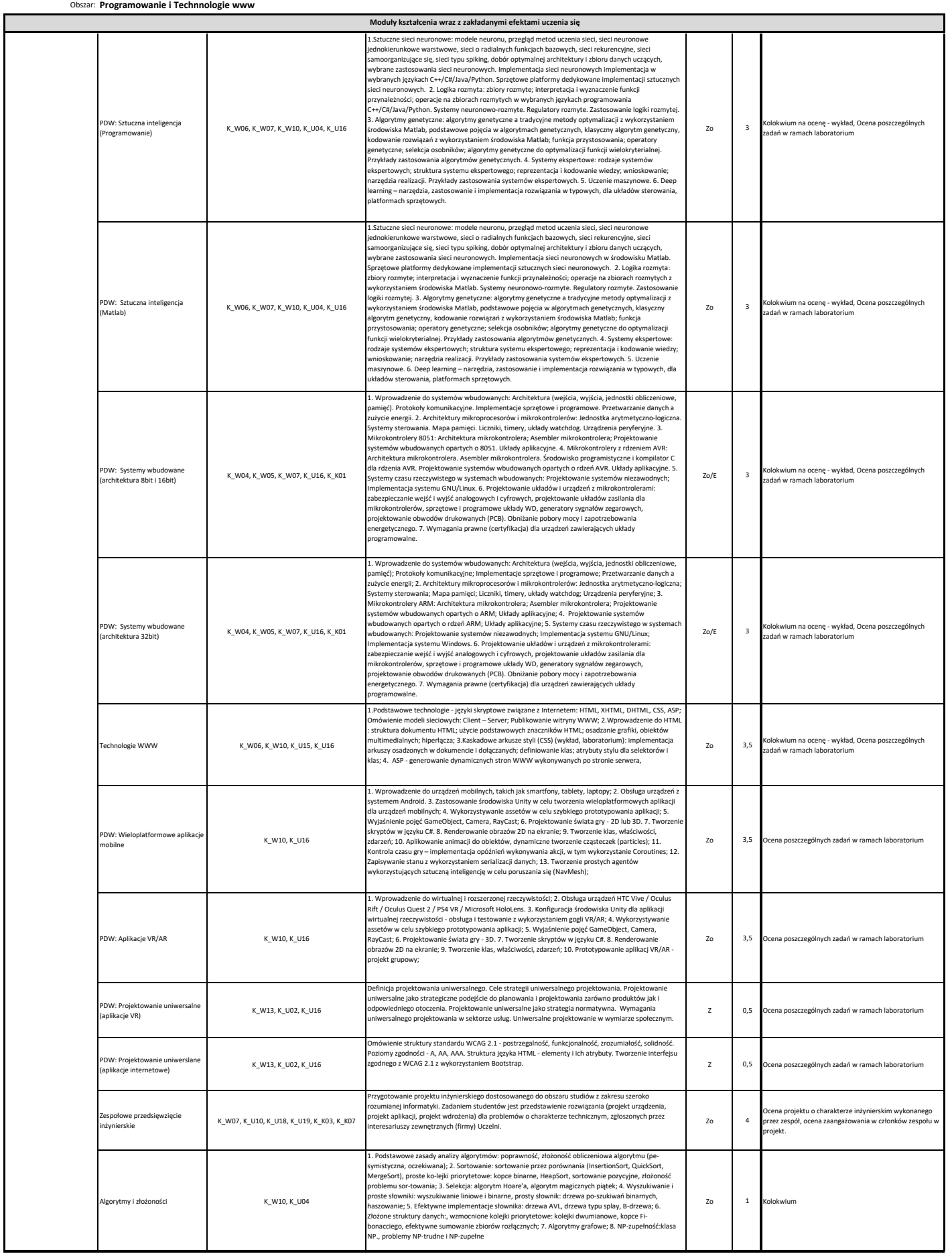

Obszar: **Programowanie i Technnologie www**

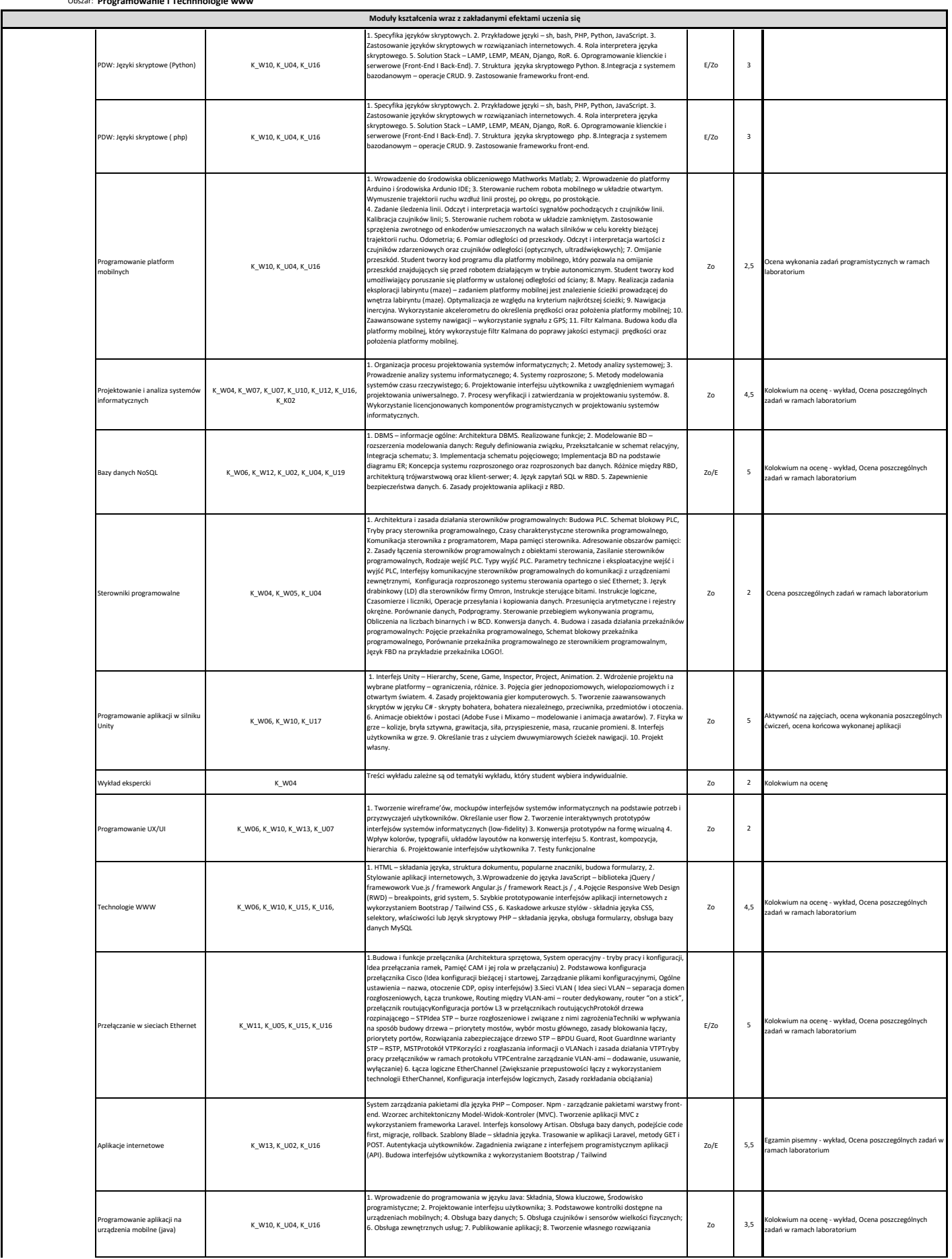

Obszar: **Programowanie i Technnologie www**

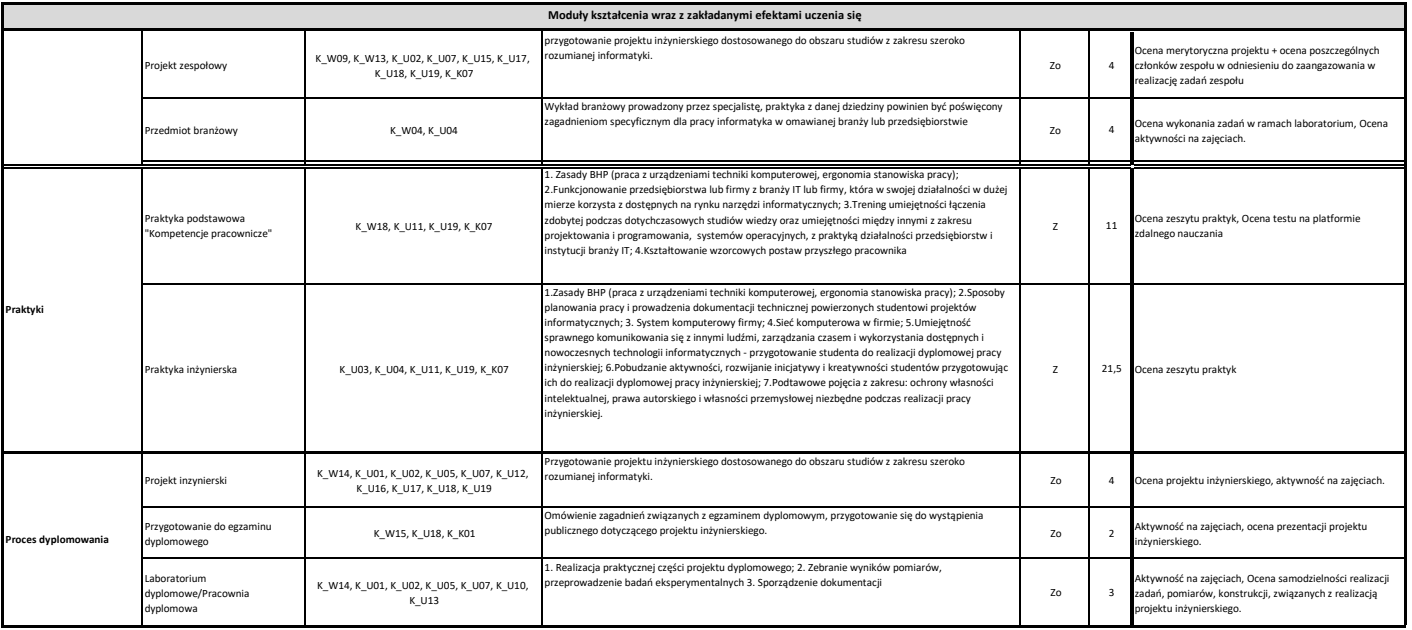